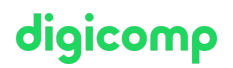

## **Power Platform Functional Consultant – Flexible Training («PL200V»)**

Learn how to use Power Platform solutions to simplify, automate, and empower business processes for organizations in the role of a Functional Consultant.

Duration: 4 days Price: 3'400.– Course documents: Official Microsoft Courseware and Added Values Vendor code: PL-200

## **Content**

The content of this flexible training is derived from the exam «PL-200: Microsoft Power Platform Functional [Consultant».](https://docs.microsoft.com/en-us/learn/certifications/exams/pl-200) Start preparing for the course on Microsoft Learn now. During the in-class training days with the instructor you will work with the official Microsoft course material (more information under «Methodology & didactics»).

#### Course outline

#### Module 1: Introduction to Microsoft Power Platform

This module will provide the learner with background about Microsoft Power Platform and its 4 key components: Power Apps, Power Automate, Power BI, and Power Virtual Agents. Lessons

Microsoft Power Platform overview

#### Lab : Validate lab environment

#### Module 2: Work with Dataverse

In this module, students will learn about creating a data model in Microsoft Dataverse, including importing data, using tabular reporting options, and configuring security. They will also learn about creating easy AI with AI Builder.

#### Lessons

- Work with tables
- Understand data types and behavior
- Configure security settings

#### Lab : Create an app

Lab : Create tables and columns

Lab : Create relationships

Lab : Additional table settings

#### Module 3: Make model-driven apps with Power Apps

In this module, students will learn the business value of Power Apps model-driven apps. They will then learn to how to configure and design them, including user experience considerations. Lessons

- Building blocks of model-driven apps
- Design model-driven apps
- Forms and views

Lab : Modify views Lab : Modify forms Lab : App designer

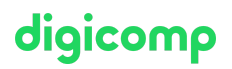

#### Module 4: Make canvas apps with Power Apps

In this module, students will learn the business value of Power Apps canvas apps. They will then learn to how to configure and design them, including user experience considerations. Lessons

- Power Apps studio
- Canvas apps capabilities
- User experience

Lab : Build a canvas app Lab : Work with data and services Lab : User experience

#### Module 5: Make portals with Power Apps

In this module, students will learn the business value of Power Apps portals. They will then learn to how to access Dataverse data in a portal and how portal authentication works. Lessons

- Power Apps portals architecture
- Access Microsoft Dataverse in your portal
- Authentication and user management

#### Module 6: Introduction to automation

In this module, students will learn about business rules and when they can be used. Students will also get an overview of Power Automate. Lessons

- Business rules
- Power Automate overview

Lab : Configure a new business rule

Lab : Create security roles Lab : Create users

Lab : Advanced business rules

#### Module 7: Build Power Automate cloud flows

In this module, students will learn the fundamentals of cloud flows, including triggers and flows. They will create two flows, including an approval flow. Lessons

- Fundamentals of cloud flows
- Triggers
- Actions

Lab : Create a flow Lab : Build an approval flow

#### Module 8: Build Power Automate desktop flows

In this module, students will learn what desktop flows are and how they are created. Students will also learn how desktop flows are used and how to use process advisor to better understand places to streamline workflows.

Lessons

- Build desktop flows  $\bullet$
- Use desktop flows
- Process advisor

#### Module 9: Build business process flows

In this module, students will learn the value of business process flows and how to use the business process flow designer. They will also practice building business process flows and learn how they can be automated.

#### Lessons

- Why use business process flows
- Using business process flow designer
- Automating your business process flow

#### Lab : Build a branching business process flow Lab : Build a business process flow

#### Module 10: Build chatbots with Power Virtual Agents

In this module, students will learn how to automate customer interactions with a chatbot using Power Virtual Agents.

#### Lessons

- Create a chatbot
- Configure topics
- Automate and integrate
- Configure entities
- Test and publish chatbots

#### Lab : Build a chatbot

#### Module 11: Analyze data with Power Bi

In this module, students will learn how to work with Power BI Desktop and Power BI Service to analyze data and create visualizations.

#### Lessons

- Use tabular reporting options in Dataverse
- Use charts and dashboards in Dataverse
- Get started with Power BI
- Model data in Power BI
- Create visualizations and dashboards
- Publish and share in Power BI

#### Module 12: Putting it all together

In this module, students will learn how the concepts of this course pull together and how to use functional consultant skills on Microsoft Power Platform engagements. They will also learn how solutions are used in Microsoft Power Platform and will be introduced to AI Builder. Lessons

- Using solutions
- AI Builder
- Consultant skills

Lab : Build charts Lab : Build dashboards Lab : Build delete data

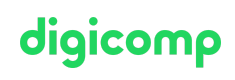

Lab : Build a Word template Lab : Build an Excel template Lab : Duplicate detection Lab : Import data Lab : Export data

# digicomp

## Key Learnings

- Working with an organization to gather requirements and implement Power Platform solutions
- Building model-driven, canvas, and portal apps
- Creating Power Automate flows
- Designing a simple chatbot using Power Virtual Agents
- Analyzing data using Power BI visualizations and dashboards

## Methodology & didactics

#### Digicomp Flexible Learning Approach:

- Training modality: During a period of 4 weeks, 6-8 half-day (3h each) virtual live sessions with our Azure MCT experts will take place. The sessions are already planned and can be easily combined with the daily work routine. Between the sessions there is enough time to process the learned knowledge.
- Detailed Session Plan: Click «Timetable» at the bottom of the page where you select your desired date.

## Target audience

This course is intended for technical students, administrators and developers.

## **Requirements**

Students should have an existing working knowledge of either Microsoft Dynamics 365 or Power Apps.

- Microsoft Dynamics 365 [Fundamentals](https://digicomp.ch/courses-microsoft-technology/microsoft-business-applications-dynamics-365/microsoft-dynamics-365-fundamentals/course-microsoft-dynamics-365-fundamentals-crm-intensive-training-mb-910) (CRM) Intensive Training («MB910»)
- Microsoft Power Platform [Fundamentals](https://digicomp.ch/courses-microsoft-technology/microsoft-power-platform/microsoft-certified-power-platform-fundamentals/course-microsoft-power-platform-fundamentals-flexible-training-pl-900) Flexible Training («PL900V»)

## **Certification**

This flexible training prepares you for:

- **Exam:** «PL-200: Microsoft Power Platform Functional [Consultant](https://docs.microsoft.com/en-us/learn/certifications/exams/pl-200)» for the
- **Certification:** «Microsoft Certified: Power Platform Functional [Consultant](https://docs.microsoft.com/en-us/learn/certifications/power-platform-functional-consultant-associate) Associate»

#### Further courses

Flexible Training – Microsoft Power Platform Solution Architect [\(«PL600V»\)](https://digicomp.ch/courses-microsoft-technology/microsoft-power-platform/microsoft-certified-power-platform-solution-architect-expert/course-flexible-training-microsoft-power-platform-solution-architect-pl-600)

## Any questions?

We are happy to advise you on +41 44 447 21 21 or info@digicomp.ch. You can find detailed information about dates on www.digicomp.ch/courses[microsoft-technology/microsoft-modern-workplace-m365/course-power](https://www.digicomp.ch/courses-microsoft-technology/microsoft-modern-workplace-m365/course-power-platform-functional-consultant-flexible-training-pl-200)platform-functional-consultant-flexible-training-pl-200